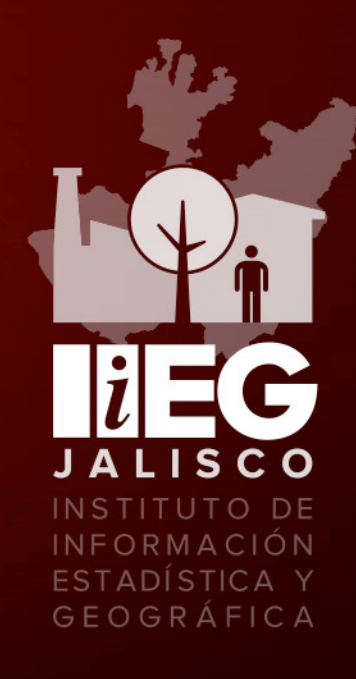

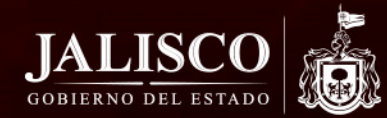

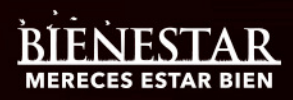

# **Orden del Día**

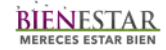

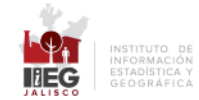

### 1a sesión ordinaria de trabajo de 2015

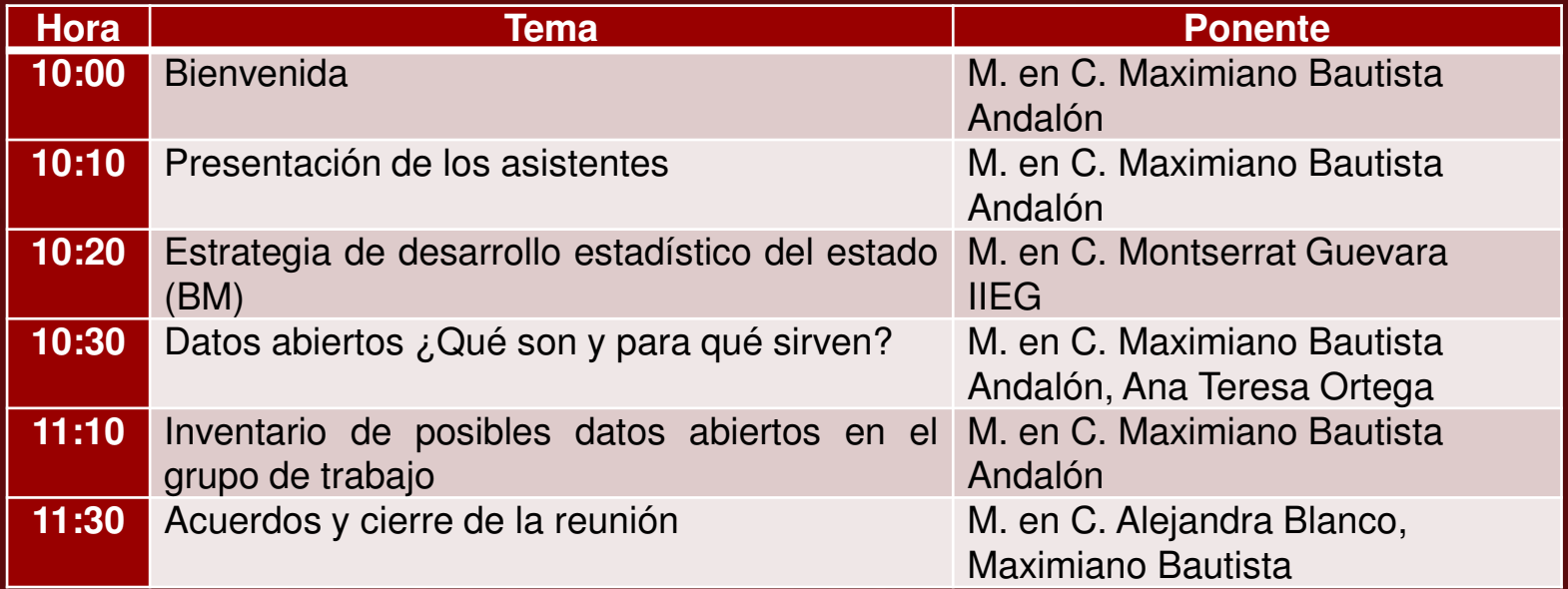

# **Acuerdos anteriores pendientes**

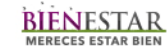

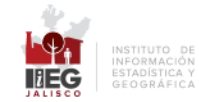

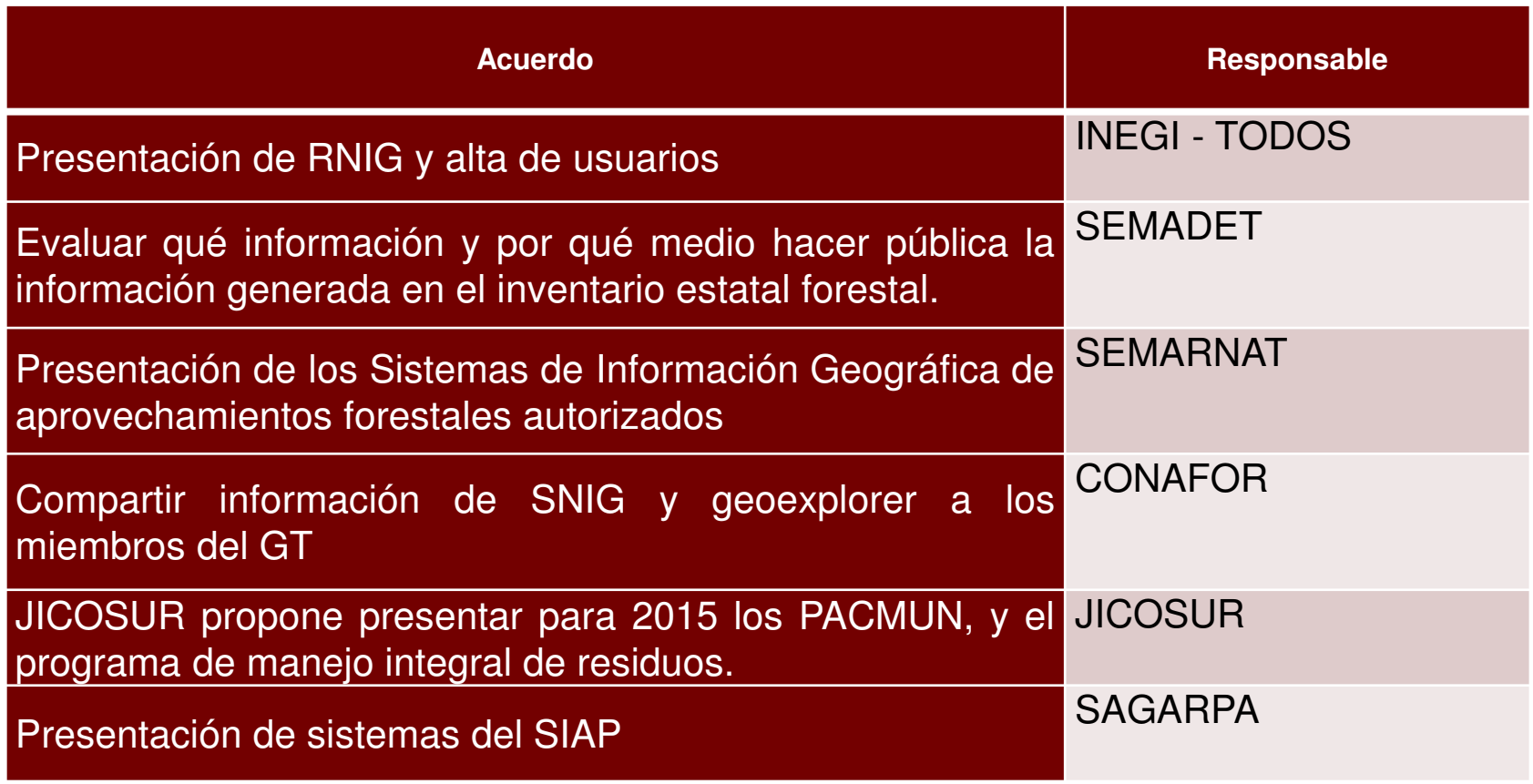

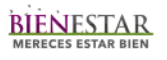

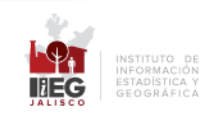

## Datos abiertos de dependencias (checar sistemas y ligas a datos de transparencia)

- •SEDER – embalses con cooperativas
- CESAJ unidades de producción georreferenciadas•
- Obras de conservación y suelo en ANP SEMADET ?•
- •SEMADET - ANP estatales, municipales
- SEMADET humedales (sitios RAMSAR)•
- PROEPA Localización de infraestructura con inspección•
- INEGI mapa digital, alimentar e implementar la información estatal (ABRIL mapa digital web 6)•
- •Tlaquepaque – Sector productivo ladrillero.
- •Tlaquepaque - Inventario de fuentes fijas (a futuro)
- •Tlaquepaque – Atlas de riesgos naturales
- •UdeG Geog – Atlas de riesgos Jalisco – actualización. Altas de riesgos de Zapopan. Epicentros y sismicidad.
- •Ixtlahuacán de los Membrillos – POEL (seguimiento para publicación)
- CONAGUA Polígonos cuencas hidrológicas y acuíferos (disponibilidad y decreto de veda)•
- •CONAGUA – REPDA, zonas federales y permisos (revisar)
- •CONAGUA – estaciones meteorológicas
- SEDER Estadística de actividad pesquera y acuícol a•
- •SIAP – límites de frontera agrícola serie I
- •JIAS – resultados del ordenamiento (cuando este publicado)
- JIRCO áreas prioritarias manejo forestal, monitoreo del rio Coahuayana (seguimiento)•
- •CEA – catálogo de plantas de tratamiento de aguas residuales
- SEMARNAT registros administrativos y ordenamientos (seguimiento)•
- FIPRODEFO información de sitios de muestreo del IEF 2006, monitoreo de plagas forestales, regionalización potencial de plantaciones •forestales comerciales con especies nativas
- CONAFOR incendios forestales y reforestación. gestión de datos de ordenamiento forestal ??•
- •PROFEPA – zonificación delitos en materia forestal ??
- SEMADET programas municipales de desarrollo urbano ?? Revisar casos de estudios de acceso a parque metropolitano y parque •solidaridad
- IMEPLAN revisión con municipios metropolitanos ??•

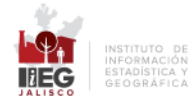

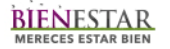

# Agenda de siguientes sesiones

- • Mayo:
	- –Presentación Sistema - SIAP
	- –Presentación Ladrilleras – Tlaquepaque
- • Julio:
	- –Presentación RNIG – INEGI
	- – Presentación SIG aprovechamientos forestales autorizados – SEMARNAT

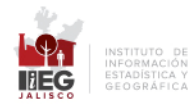

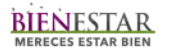

## **¡Estamos a un clic de distancia!**

## www.iieg.gob.mx

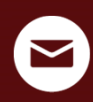

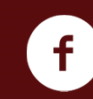

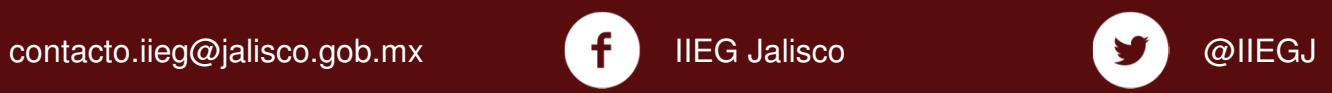

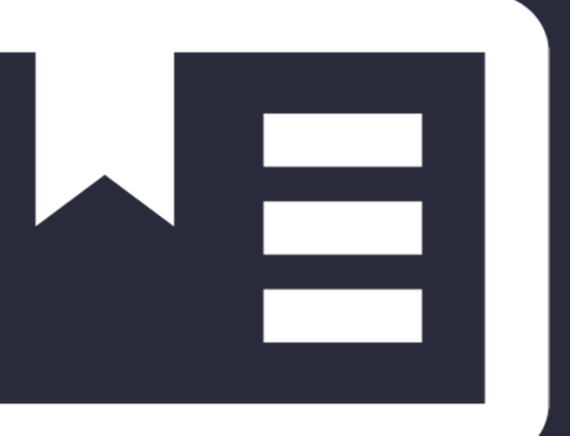

#### **Unidad Geográfica-Ambiental**Tonatiuh 228 Col. Ciudad del Sol C.P.45050Zapopan, Jalisco, México

 $\Box$ 

 $\Box$ 

 $\Box$ 

Tel. (33) 3777-1770

**Unidad Económico-Financiera** López Cotilla No. 1505 1er Piso Col. Americana C.P.44140 Guadalajara, Jalisco, MéxicoTel. (33) 3678-2075

### **Unidad Socio-Demográfica**

Penitenciaría No. 180 Col. Centro C.P. 44100 Guadalajara, Jalisco, MéxicoTel. (33) 3678-2075